**Одномерные массивы целых чисел. Описание, заполнение, вывод массива**

# *Одномерные массивы целых чисел. Описание, заполнение, вывод массива*

Информатика 9 класс

Токар И.Н.

**Одномерные массивы целых чисел. Описание, заполнение, вывод массива**

*При обработке набора данных одного типа в языке Паскаль имеется специальная структура, называемая массив.*

*Массив - это поименованная совокупность однотипных элементов, упорядоченных по индексам, определяющим положение элемента в массиве.*

 *Массив в Паскале имеет фиксированное количество элементов. Имя массива, количество элементов и тип элементов массива определяются пользователем при описании массива.*

Одномерные массивы целых чисел. Описание, заполнение, вывод массива

Массив - пронумерованная совокупность ячеек памяти, названная одним именем

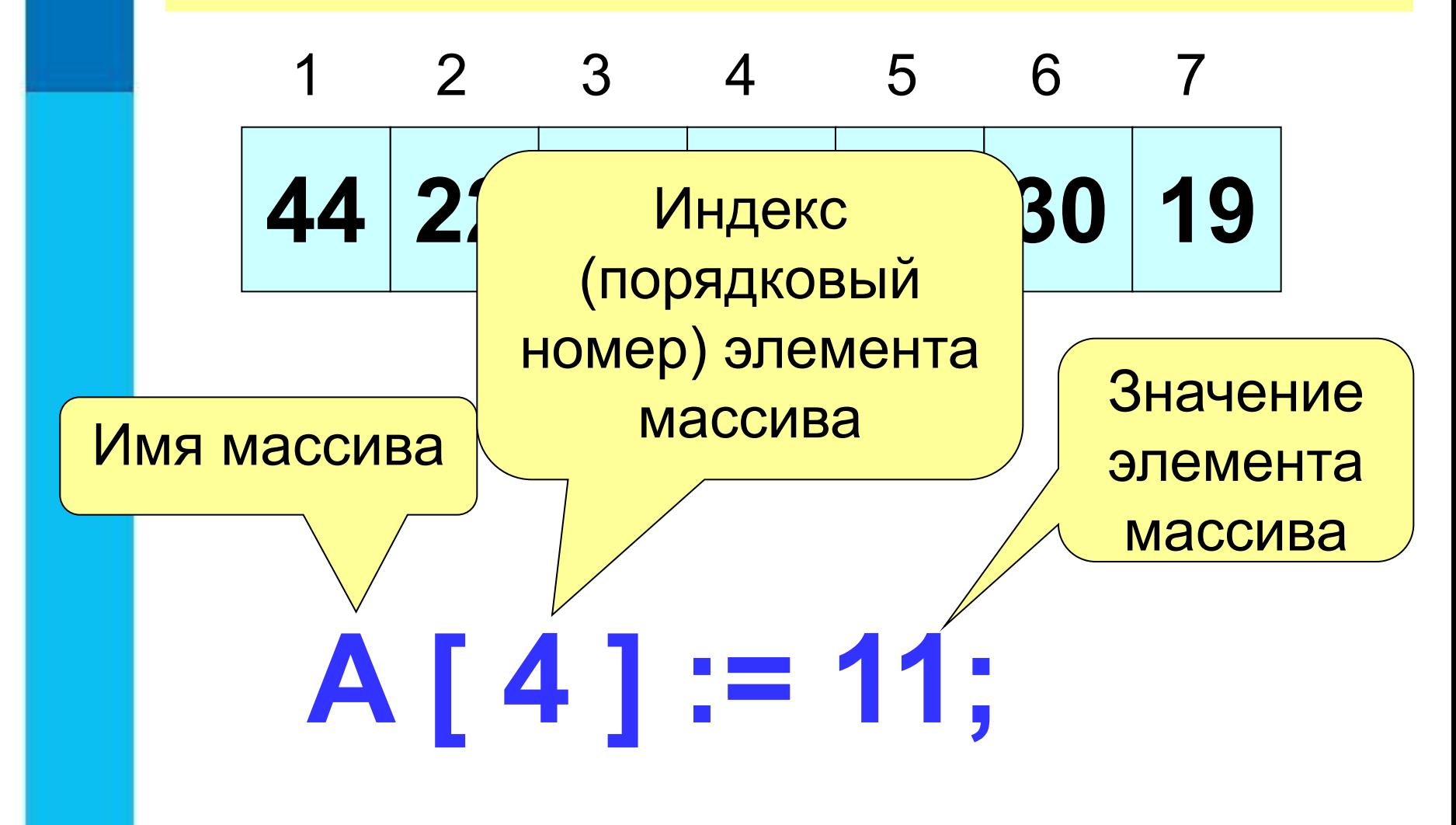

**Одномерные массивы целых чисел. Описание, заполнение, вывод массива**

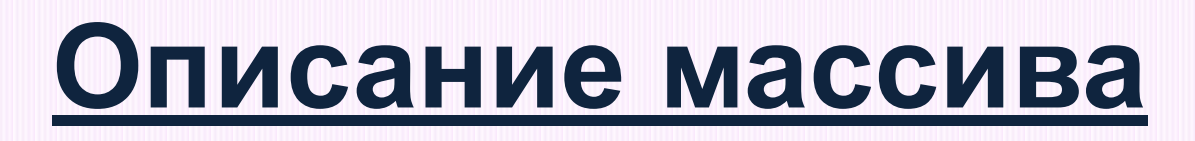

**Описание массива включает в себя:** *1) Имя массива: 2) Ключевое слово array; 3)Диапазон изменения индексов, определяемый граничной парой, например: 1..40. 1..N. 5..20.*

 *Нижняя граница показывает наименьшее возможное значение индекса, верхняя - наибольшее. Нижняя граница не может превосходить верхнюю.* 

 *Нижняя граница отделяется от верхней двумя точками;*

*4) Тип элементов массива.*

**Одномерные массивы целых чисел. Описание, заполнение, вывод массива**

При описании переменных:

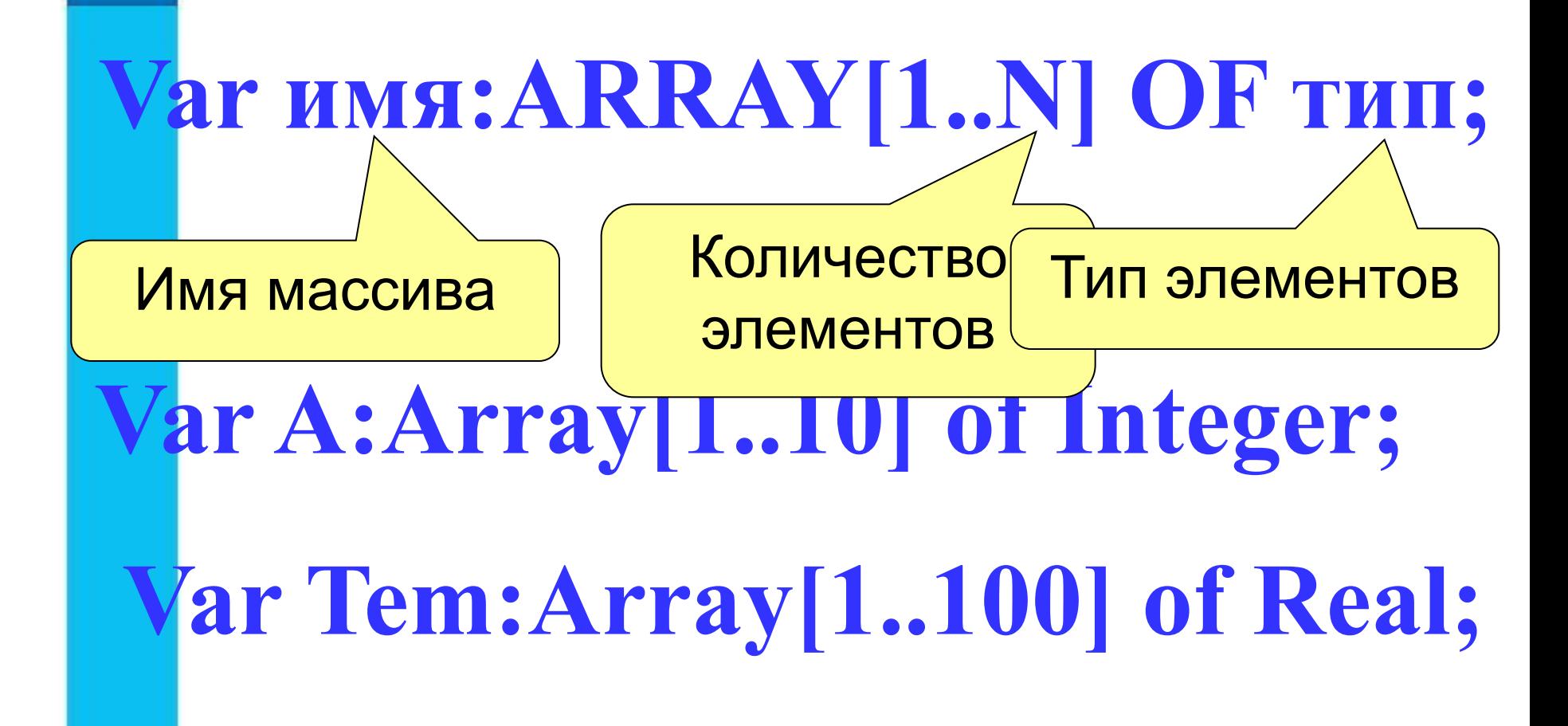

**Одномерные массивы целых чисел. Описание, заполнение, вывод**

**массива**

При описании постоянных:

**СОЛИ ГОСТВО ОЛОМОТТОВ МОЛИТ** Количество элементов можно

# **Var a : array [1.. m] of integer;**

<u>mandan mandang pada sara</u>

Иногда массив объявляют как пользовательский тип данных

**Type t=array[1..10] of integer; Var a : t;** 

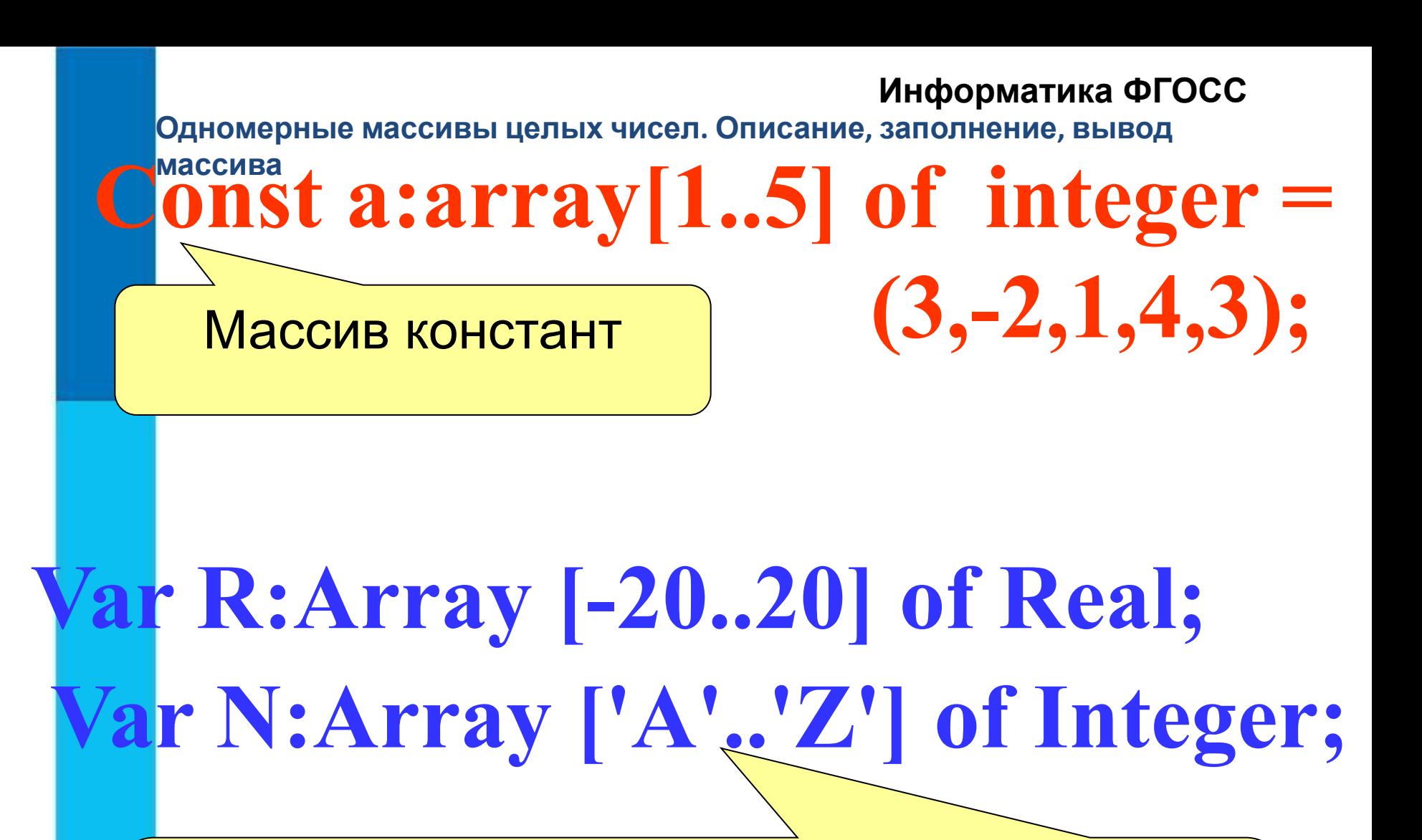

В зависимости от задачи индексы элементов могут начинаться не только с единицы или быть символьного типа

**Одномерные массивы целых чисел. Описание, заполнение, вывод массива Информатика ФГОСС Способы заполнения массива**

*1 способ*. Ввод каждого значения с клавиатуры: **for** i:=1 **to** 10 **do read** (a[i]);

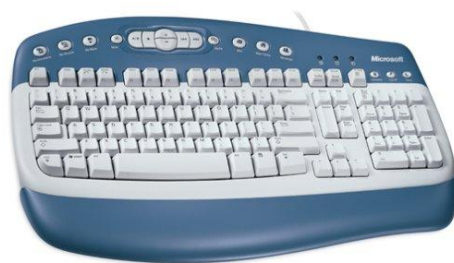

*2 способ*. С помощью оператора присваивания (по формуле): **for** i:=1 **to** 10 **do** a[i]:=i; **3 способ**. С помощью оператора присваивания (случайными

числами):

**randomize**;

**for** i:=1 **to** 10 **do** a[i]:=random(100);

Одномерные массивы целых чисел. Описание, заполнение, вывод массива

1. Заполнение массива с клавиатуры

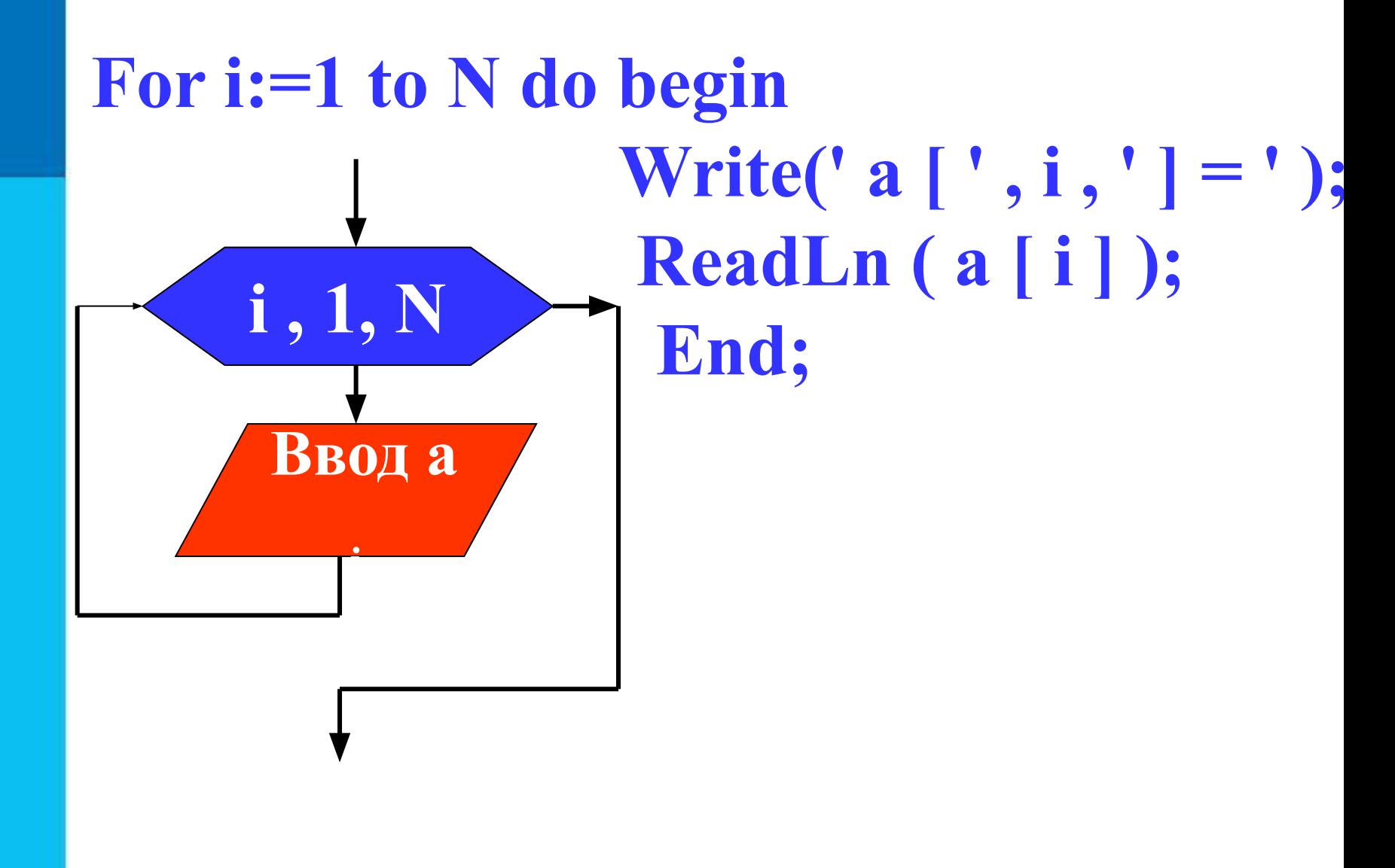

Одномерные массивы целых чисел. Описание, заполнение, вывод массива

### 2. Заполнение массива случайными числами.

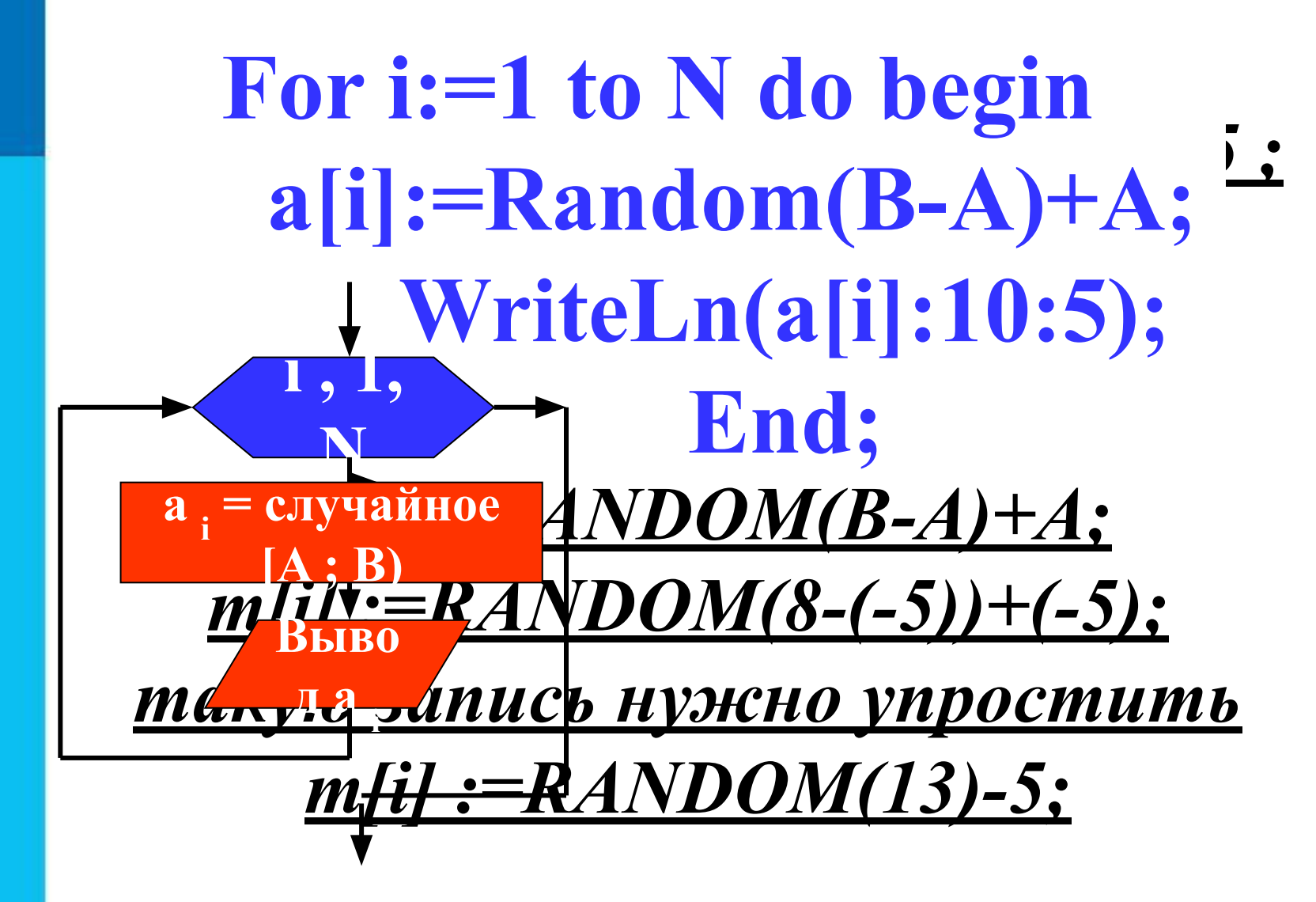

**Одномерные массивы целых чисел. Описание, заполнение, вывод массива**

**3. Заполнение массива при помощи прогрессии.**

```
a[1]:=3;
Writeln(a[1]);
For i:=2 to N do begin
         a[i]:=a[i-1] + 2;
        Writeln(a[i]:5);
          End;
```
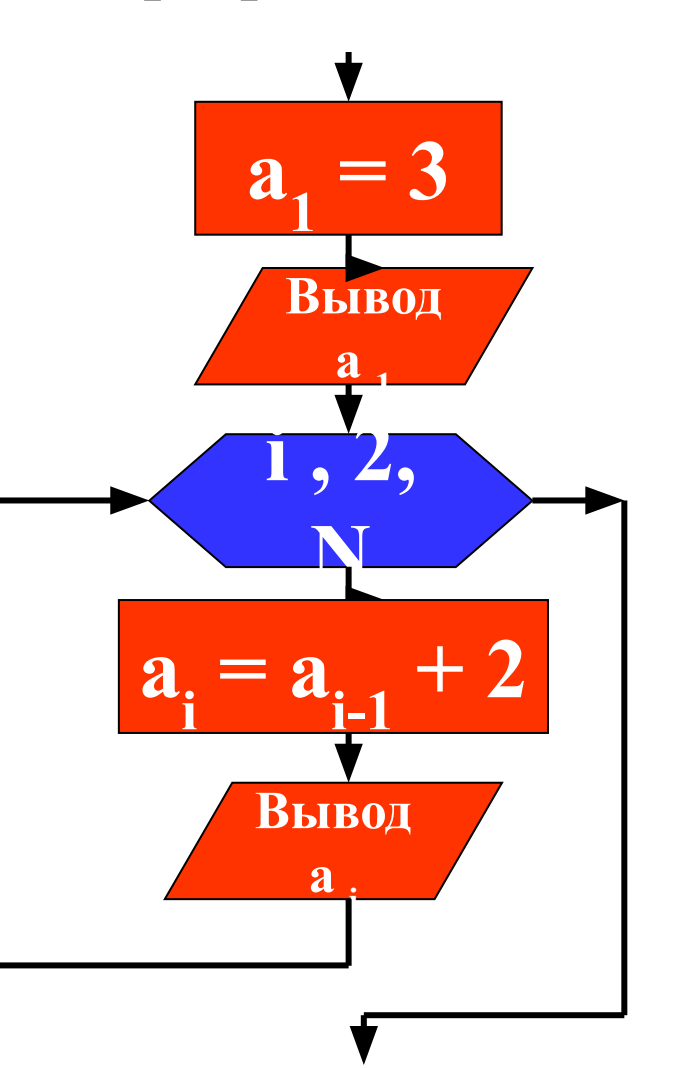

**Одномерные массивы целых чисел. Описание, заполнение, вывод массива**

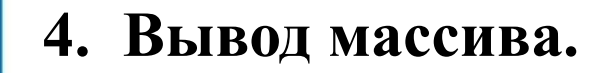

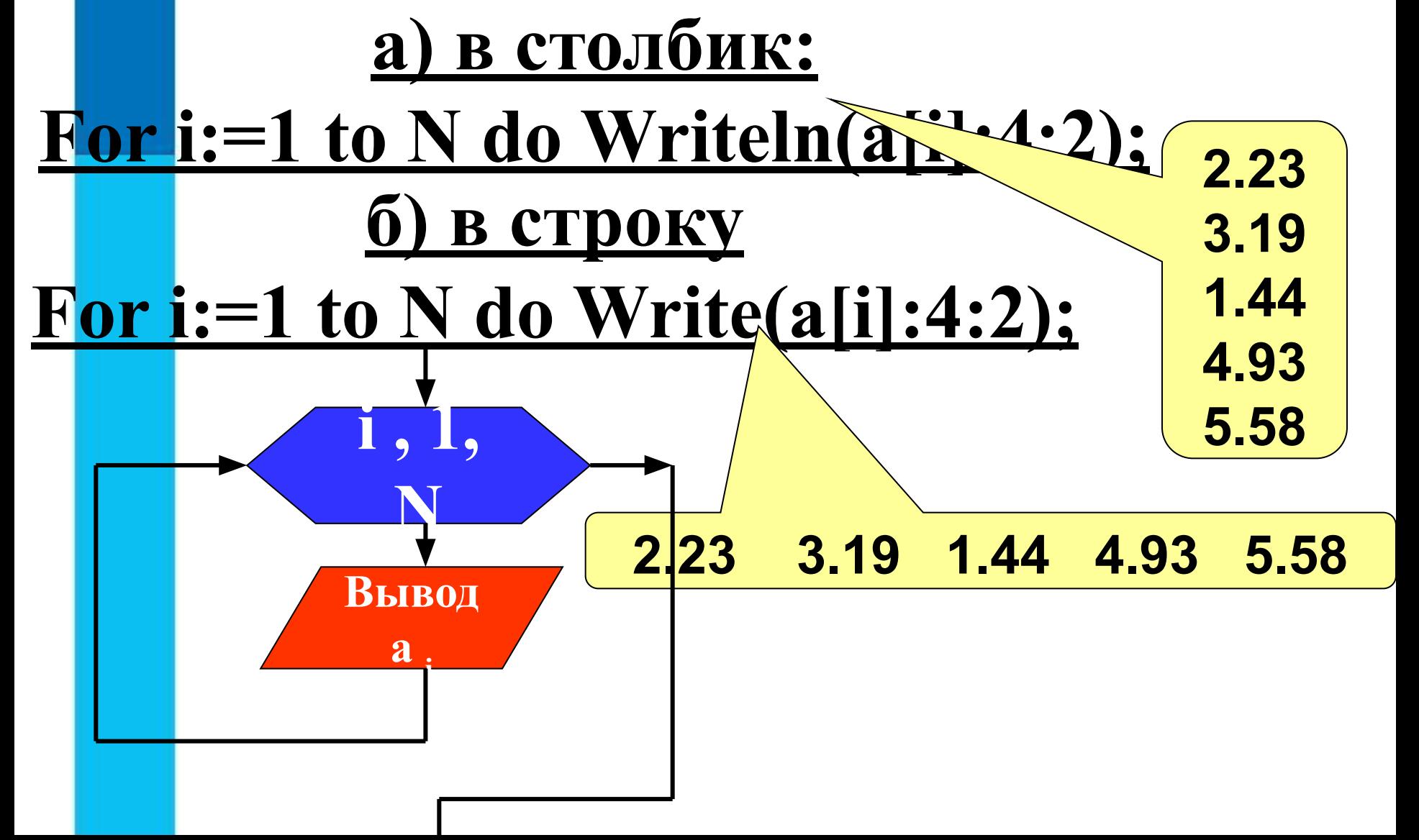

**Одномерные массивы целых чисел. Описание, заполнение, вывод массива**

**4. Вывод массива в две строки. var A:array [1..10] of integer;**

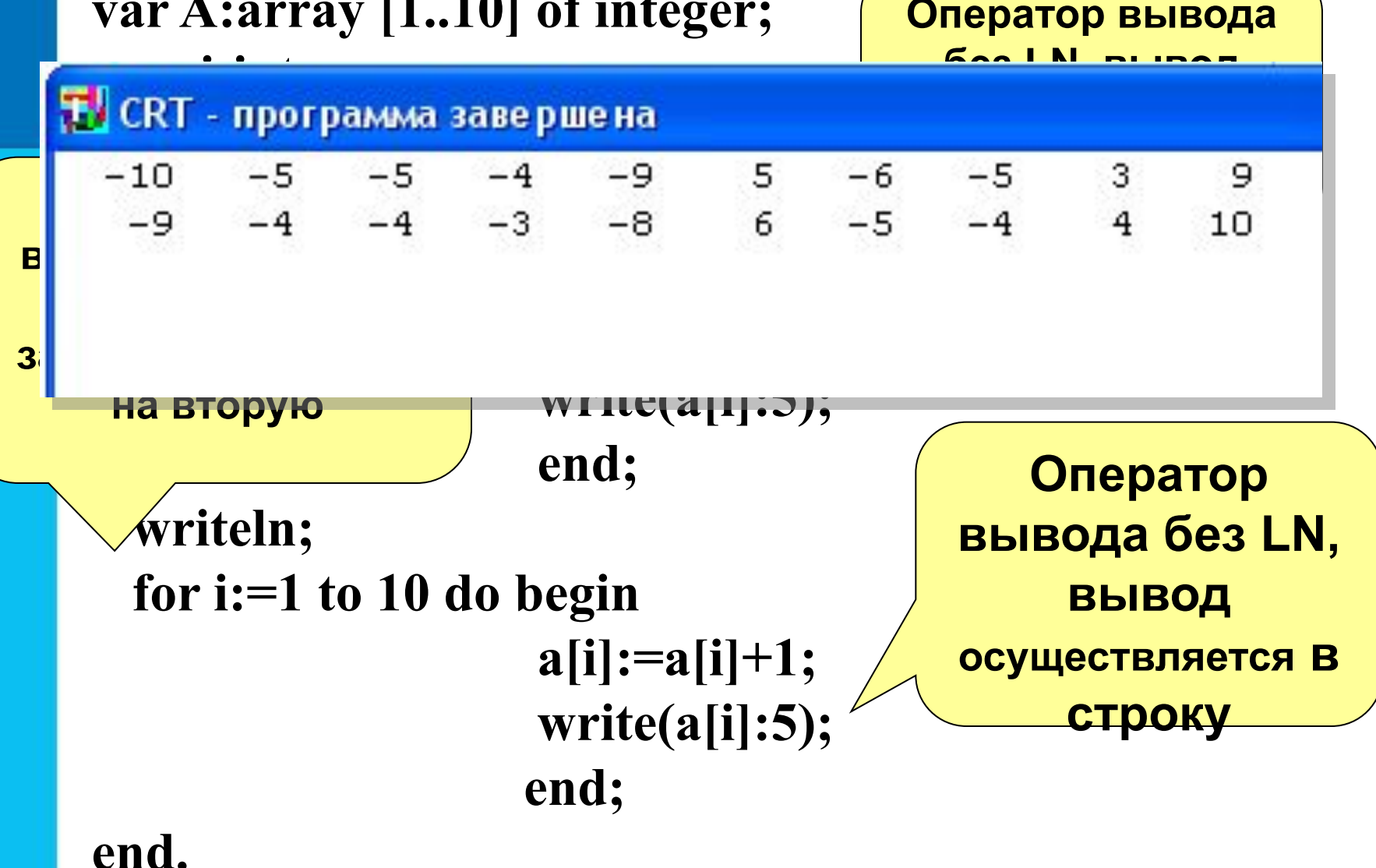

**Одномерные массивы целых чисел. Описание, заполнение, вывод массива**

## **Действия над элементами массива**

 **После объявления массива каждый его элемент можно обработать, указав имя массива и индекс элемента в квадратных скобках.** 

 *Например, запись x [55], а[10] позволяет обратиться к элементу массива «x» с индексом 55 и элементу массива «а» с индексом 10.*

Одномерные массивы целых чисел. Описание, заполнение, вывод массива

### Изменение элементов массива удовлетворяющих условию

For i:=1 to N do If (условие) then  $a[i]$ :=3начение:

Изменения: <u>а [і] :=5 – заменить і-ый элемент на число 5</u>  $\underline{\mathbf{a}}$  [i] :=  $-\underline{\mathbf{a}}$  [i]  $-$  заменить i-ый элемент на **ПРОТИВОПОЛОЖНЫЙ ПО ЗНАКУ** а [ і ] := а [ і ] \* 2 - удвоить каждый элемент массива  $a[i] := a[i-1]+3$  -заменить *i*-ый элемент предшествующим плюс 3

**Одномерные массивы целых чисел. Описание, заполнение, вывод массива**

## **Пример заполнения массива A(10) случайными числами и вывод элементов массива**

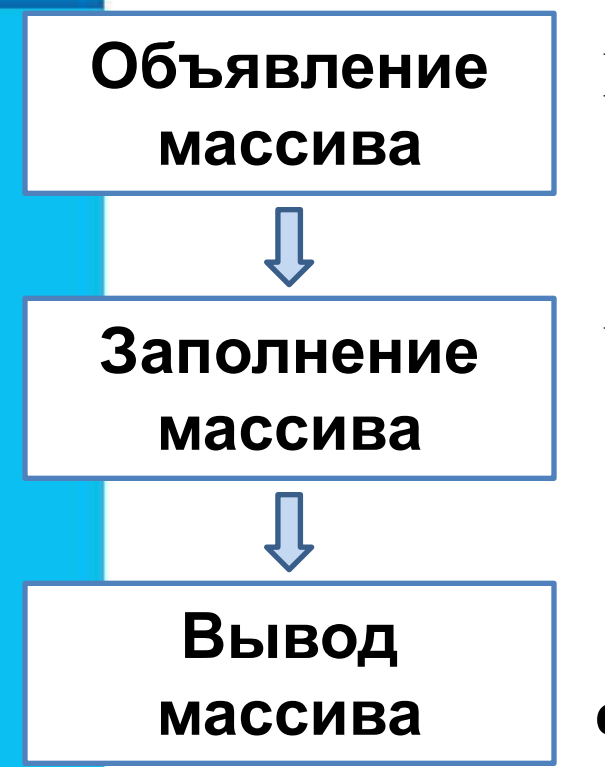

```
program n_1 ;
  var i: integer;
    a: arrav[1...10] of integer;
```

```
begin
```

```
for i:=1 to 10 do a[i]:=random(50);
```

```
 for i:=1 to 10 do write (a[i], \cdot);
end.
```